# **Comprehensive and Phased Beginner's Guide to Maximizing Feature Utilization**

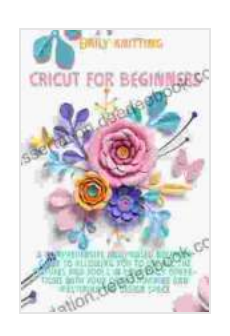

**Cricut for Beginners: A Comprehensive and Phased [Beginner Guide to Allowing You to Use All the Features](https://dissertation.deedeebook.com/reads.html?pdf-file=eyJjdCI6IlUzMjlISmdpUjdlTHpBSlJJRFwvR1JVcUxSdDNcLzVDQkcxQUgzY1VEWUJSa3dmSDlGOG04QVJFWWtrUHMwMmtidkw4M0dBMWZYQlRXTjJcL2had1g3R2E5YkZxUWEwXC9Ma3AzOGNcLzhHR2NWZEhFRFwvK3BFa2lJTzJUZnhoNTg1bFJnVmZiVE43YmIzcW01NnpmS1JVXC9mNFNXK2l1U3VVd25YVFdKM2lCS212ampzTHlBZVZRRWlHVzJwdjNvakhDK09ReXYwNTdZY3dJTDB3WDVcL0tPeFhJV1lPNU52UURta3pxMVB6S0tiNTJnOHhXUm83OHNIQW81cXZTQlJ4UEo5eldBY1QzRHY2NW9STWZUZ3FZWnpQc1VuVFIzSXFkOW5lU2VSK0tqdFBcL3YrTTJqaXBtNEZ1bmlneUZucXBFTlBtcXp6c3k5SktLMU9XVitmXC9XYnpQNzN4OWJ4VktUbncxblJwcWxCTjVUSkxWRGk3TDQ1UlpSakZNZlJHbzdtV3YiLCJpdiI6IjZhNDZlMGI2YzUzNTRhY2Y3OWNlNTJmOTZhNDM5YWRkIiwicyI6ImNjYjYyOWE5NTZiNjg5ZWQifQ%3D%3D) and Tools in Your Daily Operations with Your Cricut Machine and Mastering the Design Space** by Emily Knitting

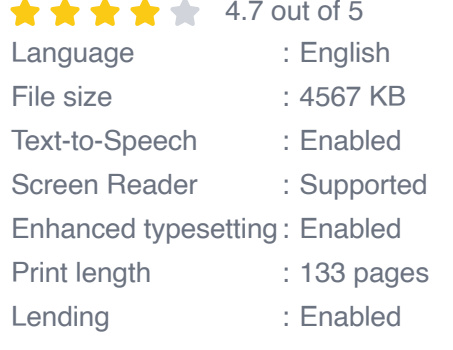

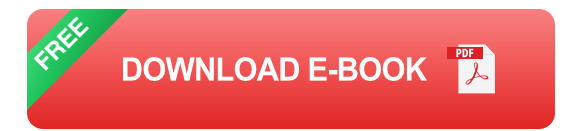

Unlocking the full potential of any feature requires a comprehensive and phased approach. This beginner's guide will provide you with a step-bystep roadmap to maximize utilization, empowering you to optimize performance and achieve your desired outcomes.

### **Phase 1: Familiarization and Assessment**

#### **Phase 1: Familiarization and Assessment**

- 1. **Identify the feature's purpose and capabilities:** Determine what the feature is intended to do and what functionality it offers.
- 2. **Review documentation and resources:** Explore user manuals, tutorials, and online forums to gain a thorough understanding of the

feature's usage and limitations.

- 3. **Assess your current needs and goals:** Evaluate how the feature aligns with your objectives and whether it can help you achieve them.
- 4. **Create a plan for implementation:** Outline the steps you need to take to integrate the feature into your workflow.

#### **Tip:**

It's essential to approach this phase with an open mind and a willingness to learn. Seek feedback from others who have experience using the feature to gain valuable insights.

# **Phase 2: Configuration and Customization**

#### **Phase 2: Configuration and Customization**

- 1. **Configure the feature's settings:** Adjust the feature's parameters to match your specific requirements and preferences.
- 2. **Customize the feature's appearance and behavior:** Explore options to modify the feature's visual presentation and functionality.
- 3. **Integrate with other features and applications:** Connect the feature to other tools and services to enhance its capabilities and streamline your workflow.
- 4. **Test and refine:** Thoroughly test the configured feature and make adjustments as needed to ensure optimal performance.

# **Tip:**

Experiment with different settings and customization options to find the combination that best suits your needs. Don't be afraid to seek assistance from experts or online communities if you encounter any challenges.

# **Phase 3: Deployment and Optimization**

#### **Phase 3: Deployment and Optimization**

- 1. **Deploy the feature:** Implement the configured feature into your system or application.
- 2. **Monitor performance:** Track the feature's usage and impact on your workflow to identify areas for improvement.
- 3. **Seek feedback and insights:** Collect user feedback and analyze data to understand how the feature is being received and identify opportunities for optimization.
- 4. **Continuously improve:** Regularly review and enhance the feature's configuration and usage based on feedback and performance monitoring.

# **Tip:**

Optimization is an ongoing process. Stay informed about updates and advancements related to the feature to ensure you're leveraging its full potential.

By following the comprehensive and phased approach outlined in this guide, you can effectively maximize the utilization of any feature. This will empower you to unlock its full potential, streamline your workflow, and achieve optimal performance. Remember to approach each phase with a willingness to learn, experiment, and continuously improve.

While this guide provides a general framework, keep in mind that the specific steps and considerations may vary depending on the feature you're working with. Tailoring the approach to your specific needs is crucial for successful feature utilization.

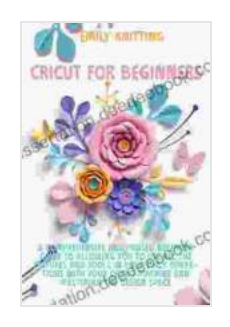

**Cricut for Beginners: A Comprehensive and Phased [Beginner Guide to Allowing You to Use All the Features](https://dissertation.deedeebook.com/reads.html?pdf-file=eyJjdCI6IlUzMjlISmdpUjdlTHpBSlJJRFwvR1JVcUxSdDNcLzVDQkcxQUgzY1VEWUJSa3dmSDlGOG04QVJFWWtrUHMwMmtidkw4M0dBMWZYQlRXTjJcL2had1g3R2E5YkZxUWEwXC9Ma3AzOGNcLzhHR2NWZEhFRFwvK3BFa2lJTzJUZnhoNTg1bFJnVmZiVE43YmIzcW01NnpmS1JVXC9mNFNXK2l1U3VVd25YVFdKM2lCS212ampzTHlBZVZRRWlHVzJwdjNvakhDK09ReXYwNTdZY3dJTDB3WDVcL0tPeFhJV1lPNU52UURta3pxMVB6S0tiNTJnOHhXUm83OHNIQW81cXZTQlJ4UEo5eldBY1QzRHY2NW9STWZUZ3FZWnpQc1VuVFIzSXFkOW5lU2VSK0tqdFBcL3YrTTJqaXBtNEZ1bmlneUZucXBFTlBtcXp6c3k5SktLMU9XVitmXC9XYnpQNzN4OWJ4VktUbncxblJwcWxCTjVUSkxWRGk3TDQ1UlpSakZNZlJHbzdtV3YiLCJpdiI6IjZhNDZlMGI2YzUzNTRhY2Y3OWNlNTJmOTZhNDM5YWRkIiwicyI6ImNjYjYyOWE5NTZiNjg5ZWQifQ%3D%3D) and Tools in Your Daily Operations with Your Cricut Machine and Mastering the Design Space** by Emily Knitting

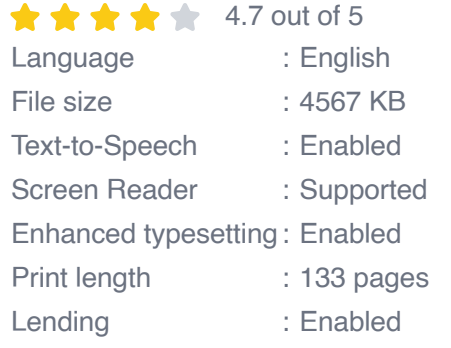

**[FREE](https://dissertation.deedeebook.com/reads.html?pdf-file=eyJjdCI6IkFzalhVaWF4bWFSa2dqbldRekZFRHF6c1o0dkZpd1B6T1wvaVp5Y05aTlV6ZE9ZdEV0UzFDb3Vsb0szT1BNRTZsTmluSFZBTXFybUw0Smx0QnZMNnNIa0hPSFFXNm43a2VsZHlHOGFTd0E0R2h0Sk14UU9vRFdDNE9UNVwvbTZhYWpYQmRXRVphYUI3OEl6QmtcL1NNd0swK3JMcVhLUGU4Q1NUbUpSRmV4NWw5NjJLYVNRN2V4dHdFT1dmbFBmRlUzbnFUOHRnWTNiTTFLaGVGZnpRZHhXVVIzeFZZNTNkSDBwTHZOR3IxUVZRd0FEcTNKbWhYSlA4aUlnNTJvN2lUN01BOFBFRGhiVk9qMEhkSFZQNU1cL21UV1NoMTh2R2MwbXg2NSs5bW9QMktoZTJ4SVUzKytWVjNyMFZlNExnSlVNTWN6UEdqcVlwVWdBWG51cGdIcklFbXFycmJiTnJxcU96NlhtODM2M1g4Q0p6VlBsVVBhdllIWWVod05FeEcrTlQiLCJpdiI6ImU0ZmQ5YmY4NzRkOWI3NTU0NzhlYmZhM2EzYjM3ZDVkIiwicyI6IjBhMThkODA1MWNiZDRmNDgifQ%3D%3D) DOWNLOAD E-BOOK** 

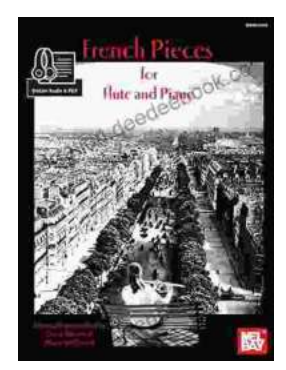

# **[French Pieces for Flute and Piano: A Journey](https://dissertation.deedeebook.com/book/French%20Pieces%20for%20Flute%20and%20Piano%20A%20Journey%20into%20Enchanting%20Melodies.pdf) into Enchanting Melodies**

The world of classical music is adorned with countless gems, and among them, the exquisite repertoire of French pieces for flute and piano stands...

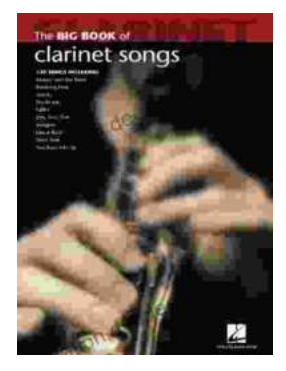

# **[The Big Clarinet Songbook: A Musical Treasure](https://dissertation.deedeebook.com/book/The%20Big%20Clarinet%20Songbook%20A%20Musical%20Treasure%20for%20Aspiring%20Musicians.pdf) for Aspiring Musicians**

The clarinet, with its rich and evocative sound, has captured the hearts of music lovers worldwide. For aspiring clarinet players, honing their skills and...